de Pretis S. - Furlan M. - Pelizzola M.

May 2, 2019

# Contents

| 1 | Intro                                                    | duction                                                                            |                                                                                                    | 2              |  |  |
|---|----------------------------------------------------------|------------------------------------------------------------------------------------|----------------------------------------------------------------------------------------------------|----------------|--|--|
| 2 | Quantification of Exon and Intron features               |                                                                                    |                                                                                                    |                |  |  |
|   | 2.1                                                      | From BAM or SAM files                                                              |                                                                                                    |                |  |  |
|   | 2.2                                                      | From read counts                                                                   |                                                                                                    |                |  |  |
|   | 2.3                                                      | From transcripts abundances                                                        |                                                                                                    |                |  |  |
| 3 | Analysis of RNA dynamics in time-course experiments 5    |                                                                                    |                                                                                                    |                |  |  |
|   | 3.1                                                      | 3.1.1 Estim                                                                        | otal and Nascent RNA lation of rates from intronic and exonic quantifications etion of the regulative scenario          | 5<br>6<br>8    |  |  |
|   | 3.2                                                      | 3.2.1 Estim                                                                        | Total RNA without Nascent.  Ination of rates from intronic and exonic quantifications extion of the regulative scenario | 12<br>12<br>13 |  |  |
|   | 3.3                                                      | Performance evaluation with simulated data                                         |                                                                                                    |                |  |  |
|   | 3.4                                                      | Parameters s                                                                       | setting                                                                                                    | 17             |  |  |
| 4 | Analysis of RNA dynamics in steady state RNA-seq data 20 |                                                                                    |                                                                                                    |                |  |  |
|   | 4.1                                                      | Analysis of T                                                                      | otal and Nascent RNA                                                                                                    | 20             |  |  |
|   | 4.2                                                      | Analysis of T                                                                      | otal without Nascent RNA                                                                                                | 22             |  |  |
| 5 |                                                          | Analysis of the delay introduced by the rates of processing to RNA responsiveness. |                                                                                                    | 24             |  |  |
| 6 | Abou                                                     | About this document                                                                |                                                                                                    |                |  |  |

# 1 Introduction

INSPEcT is an R/Bioconductor compliant solution for the study of RNA transcriptional dynamics from RNA-seq data. It is based on a system two of ordinary differential equations (ODEs) that describes the synthesis  $(k_1)$  and processing  $(k_2)$  of premature RNA (P) and the degradation  $(k_3)$  of mature RNA (M=T-P):

$$\begin{cases} \dot{P} = k_1 - k_2 \cdot P \\ \dot{T} = k_1 - k_3 \cdot (T - P) \end{cases}$$

The total RNA (T) is measured from the exonic quantification of transcripts in RNA-seq experiment, while premature RNA (P) is measured by the intronic quantification. The model is based on two commonly accepted assumptions: premature RNAs are not degraded, but only converted to mature RNA, and nuclear export occurs at a rate considerably faster than other rates and can be disregarded.

The package supports the analysis of several experimental designs, such as steady-state conditions or time-course data, and the presence or absence of the nascent RNA library. According to the experimental design, the software returns different outputs. In particular, when the nascent RNA is present, the rates of synthesis, processing and degradation can be calculated both in time-course and in steady-state state conditions and tested for differential regulation. Without the information from the nascent RNA, the rates of synthesis, processing and degradation, as well as their significant variation, can be calculated only in time-course, while only a variation in the ratio between processing and degradation (post-transcriptional ratio) can assessed between steady states. A schema of the possible configurations and related outputs is reported in Table ??.

Table 1: Table reporting the experimental designs suitable for INSPEcT

| Steady state |  |
|--------------|--|
| Time-course  |  |

| Tota      | Total and nascent RNA |             |  |  |  |
|-----------|-----------------------|-------------|--|--|--|
| Synthesis | Processing            | Degradation |  |  |  |
| Yes       | Yes                   | Yes         |  |  |  |
| Yes       | Yes                   | Yes         |  |  |  |

| Steady state |  |  |
|--------------|--|--|
| Time-course  |  |  |

|           | Total RNA           |                                 |  |  |  |
|-----------|---------------------|---------------------------------|--|--|--|
| Synthesis |                     | Degradation                     |  |  |  |
| No        | Ratio $\frac{I}{D}$ | $\frac{Processing}{egradation}$ |  |  |  |
| Yes       | Yes                 | Yes                             |  |  |  |

# 2 Quantification of Exon and Intron features

The *INSPEcT* analysis starts with the quantification of exonic and intronic quantifications and the estimation of their variance from the replicates in the different conditions of the analysis. *INSPEcT* can estimate transcripts abundances and asso-

ciated variances starting from different entry points according to the source of data available: SAM (or BAM) files, read counts or transcripts abundances. The user can choose to estimate the variance by means of two different softwares: *DESeq2* or *plgem*. By default, *DESeq2* is used when starting from BAM or read counts, while only *plgem* can be used when starting from transcripts abundances.

```
library(INSPEcT)
```

#### 2.1 From BAM or SAM files

In case the user has access to the raw aligned data, INSPEcT can quantify transcripts abundaces and variances directly from SAM or BAM files. Transcrips annotation should be provided with an annotation object of class TxDb. INSPEcT retrieves the genomic coordinates of the exons and defines introns as inter-exonic regions. By default, INSPEcT collapses the exons of the transcripts that belong to the same gene (argument by set equal to 'gene'), but can work also at the transcript level (argument by set equal to 'tx'). When working at the transcript level, INSPEcT cannot discriminate betweeen transcript, therefore we suggest to assign reads to all the overlapping features by setting the argument allowMultiOverlap to TRUE. INSPEcT manage strandness of the reads with the argument strandSpecific, which can be set to 0, in case of non-stranded reads, 1 for stranded and 2 for reverse-stranded experiments. INSPEcT prioritizes the exon annotation, meaning that only the reads that do not overlap with any of the annotated exon are eventually accounted for introns. Here we report an example where the data from 4 sample BAM files (2) time points, 2 replicates each, as specified with the argument experimentalDesign) is quantified in a non-stranded specific way, at the gene level, leaving un-assigned the reads mapping to more than one feature.

The function returns a list containing exonic/intronic expressions and variances, as well as exonic/intronic feature widths extracted from the annotation, exonic/intronic counts and counts statitics.

```
names(exprFromBAM)
## [1] "exonsExpressions"
                             "intronsExpressions" "exonsVariance"
## [4] "intronsVariance"
                             "exonsWidths"
                                                   "intronsWidths"
## [7] "exonsCounts"
                             "intronsCounts"
                                                   "countsStats"
exprFromBAM$countsStats
                          0_rep1 0_rep2 1_rep1 1_rep2
## Unassigned_Ambiguity
                               5
                                      0
                                             0
## Assigned_Exons
                            2515
                                   2763
                                          2729
                                                  2672
## Assigned_Introns
                             862
                                    609
                                            654
                                                   706
## Unassigned_NoFeatures
                               0
                                             0
                                                     0
```

#### 2.2 From read counts

In case the matices of intronic and exonic reads have been already calulated, *INSPEcT* calulates the mean expression and the associated variance using, by default, the software *DESeq2*. The package *INSPEcT* contains the read counts associated to the intronic and exonic features of 500 genes profiled both for the nascent and total RNA in 11 time-points and replicated 3 times each following the induction of Myc in 3T9 cells [ref to the paper]. As a complementary information, the width of the intronic and exonic features for the same set of genes, as well as the sequencing depth of all the samples is provided within the package. The nascent and total quantification evaluated in this section of the vignette will be used later to generate the synthetic dataset for the benchmarking of the method.

```
,exonsWidths=exWdths
,intronsWidths=intWdths
,experimentalDesign=expDes)
```

# 2.3 From transcripts abundances

In order to exemplify the quantification of mean transcripts abundances and variances starting from their replicated quantification, we transform the read counts loaded from the package in the section above into RPKMs using the width of intron and exon and the library sizes

Once we have obtained transcripts abundances for introns and exons in the different conditions and replicates of the experimental design, we can calulate the mean expression and variance (using *plgem*) by:

# 3 Analysis of RNA dynamics in time-course experiments

# 3.1 Analysis of Total and Nascent RNA

In case of the joint analysis of total and nascent RNA data, for each transcript with at least one intron, the exonic and intronic quantifications are available in the Total and in the Nascent RNA libraries. The system of equations 1 describes the exonic and intronic quantifications of the Total library, but when integrated between zero and the time of labeling used to generate the nascent RNA transcripts  $(t_L)$  it describes the exonic and intronic quantifications of the Nascent library. For matter of simplicity

and to avoid unrealistic high rates of synthesis, processing and degradation, *INSPEcT* assumes by default that the nascent transcripts are not degradaed during the labeling time. The set of equations to describe Total and Nascent RNA is:

$$\begin{cases} \dot{P}_{R} = k_{1} - k_{2} \cdot P_{R} \\ \dot{T}_{R} = k_{1} - k_{3} \cdot (T_{R} - P_{R}) \\ s_{F} \cdot P_{L} = \frac{k_{1}}{k_{2}} - (1 - e^{k_{2} \cdot t_{L}}) \\ s_{F} \cdot T_{L} = k_{1} \cdot t_{L} \end{cases}$$

where  $P_R$  and  $T_R$  are the premature and total RNA levels, respectively, estimated from the total RNA library,  $P_L$  and  $T_L$  are premature and total RNA levels, respectively, estimated from the nascent RNA library. This system describes a single condition or time-point. In case of steady-state analysis,  $\dot{P}_R$  and  $\dot{T}_R$  are equal to zero, while in case of the time-course analysis they are estimated from the interpolation of  $P_R(t)$  and  $T_R(t)$  during the entire time-course via cubic splines. INSPEcT exploit the fact that the system is overdetermined (three unknowns -  $k_1$ ,  $k_2$  adn  $k_3$ , and four equations) to calculate a scaling factor between the Total and Nascent RNA quantifications,  $s_F$ , that multiplies  $P_L$  and  $T_L$ . To avoid overfitting, a single scaling-factor representative of the entire population of transcripts is used, which represents the normalization factor between the Nascent and Total libraries (ref to INSPEcT paper).

#### 3.1.1 Estimation of rates from intronic and exonic quantifications

Once obtained the intronic and exonic quantifications from the Total and Nascent library, the rates of synthesis, processing and degradation are calculated following the procedure described in the section above during the initialization of the *INSPEcT* object with the function newINSPEcT:

Once created the *INSPEcT* object, the method ratesFirstGuess returns the expressions of premature and total RNA for the analyzed genes, as well as the rates of synthesis, processing and degradation. Additionally, the method ratesFirstGuessVar returns the variances of premature and total RNA, and of the synthesis rates.

```
round(ratesFirstGuess(nascentInspObj,'total')[1:5,1:3],3)
## total_0 total_0.166666667 total_0.333333333
```

```
## 100503670 605.805
                                609.366
                                                   601.865
## 101206
               5.107
                                  5.356
                                                     5.196
## 101489
              15.629
                                 15.767
                                                    15.606
## 102436
               1.543
                                  1.107
                                                     1.305
## 104458
              86.966
                                 93.632
                                                    88.837
  round(ratesFirstGuessVar(nascentInspObj,'total')[1:5,1:3],3)
##
             total_0 total_0.166666667 total_0.333333333
## 100503670 775.569
                                784.570
                                                   764.586
## 101206
               0.382
                                  0.417
                                                     0.392
## 101489
               1.192
                                  1.208
                                                     1.179
## 102436
               0.281
                                  0.145
                                                     0.202
## 104458
              24.917
                                 28.736
                                                    25.866
  round(ratesFirstGuess(nascentInspObj,'synthesis')[1:5,1:3],3)
##
             synthesis_0 synthesis_0.166666667 synthesis_0.333333333
## 100503670
                                         211.859
                 231.119
                                                                210.099
                   4.875
## 101206
                                           4.412
                                                                  3.964
## 101489
                   7.749
                                           7.412
                                                                  7.421
## 102436
                   32.087
                                          28.312
                                                                 28.645
## 104458
                   47.333
                                          46.424
                                                                 50.867
```

The *INSPEcT* object can be subsetted to focus on a specific set of genes. For the sake of speeding up the downstream analysis, we will focus on the first 10 genes of the INSPEcT object. The complete pattern of total and pre-mRNA concentrations variation together with the synthesis, degradation and processing rates can be visualized using the inHeatmap method (Figure 1).

```
nascentInsp0bj10<-nascentInsp0bj[1:10]
inHeatmap(nascentInsp0bj10, clustering=FALSE)</pre>
```

In case of a long  $t_L$  (more than 30 minutes), it can be useful to set the argument deg DuringPulse=TRUE to estimate the rates of the RNA life-cycle without assuming that nascent transcripts are not degradaed during the labeling time. The longer the labelling time is the weaker this assumption gets, however, taking into account nascent RNA degradation involves the solution of a more complicated system of equations and can originate unrealistic high rates of synthesis, processing and degradation.

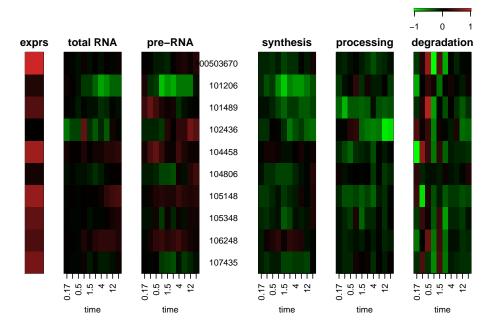

**Figure 1:** inHeatmap of the ratesFirstGuess
Heatmap representing the concentrations of total RNA, of premature RNA and the first guess of the rates of the RNA life cycle

For short labeling times, as 10 minutes can be considered, the absence of degradation during the pulse is a good assumption and similar rates are estimated in both cases. In Figure 2 we compared the degradation rates estimated with or without the assumption that degradation of mature RNA occurs during the labeling time.

#### 3.1.2 Selection of the regulative scenario

The rates evaluated so far are highly exposed to the experimental noise, in particular processing and degradation rates which sum up the noise coming from different sources of experimental data (such as the signal from the Total and the nascent libraries). For this reason, it could be challenging to distinguish real variations of a rate from noise. Once priors have been computed, the method modelRates add a second step of modeling to identify the rates that are significantly regulated over the time course. This method tests wether the variation of a rate over time (synthesis,

### first guess degradation rates

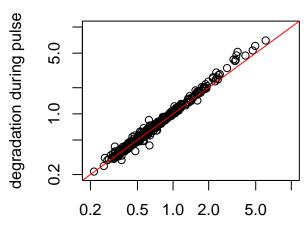

no degradation during pulse

Figure 2: Dotplot of synthesis rates calculated with or without the assumption of no degradation during pulse

First guess of the synthesis rates calcualted with or without degDuringPulse option. In red is represented the line of equation y = x.

processing, degradation, or a combination of them) is required to obtain a good fit of the experimental data. To this purpose, 8 different models are tested for each gene, representing all the combinations of constant or variable synthesis, processing and degradation rates, eventually choosing the best trade off between goodness of fit and simplicity of the model. During this step, constant functions, sigmoid functions or impulse models are used to represent the rates over time. This evaluation can be computationally intense and some parameters are initialized randomly, therefore the argument seed guarantees the reproducibility of the results.

```
nascentInsp0bj10<-modelRates(nascentInsp0bj10, seed=1)</pre>
```

The rates that are computed through this second modeling procedure can be accessed through the method viewModelRates and visualized with the inHeatmap method, setting the argument type='model' (Figure 3).

```
round(viewModelRates(nascentInsp0bj10, 'synthesis')[1:5,1:3],3)
##
             synthesis_0 synthesis_0.17 synthesis_0.33
## 100503670
                 214.614
                                 214.614
                                                 214.614
## 101206
                   4.853
                                   4.569
                                                   4.173
## 101489
                   7.134
                                   7.134
                                                   7.124
## 102436
                  30.030
                                  30.030
                                                  30.030
## 104458
                  45.900
                                  46.822
                                                  50.837
inHeatmap(nascentInspObj10, type='model', clustering=FALSE)
```

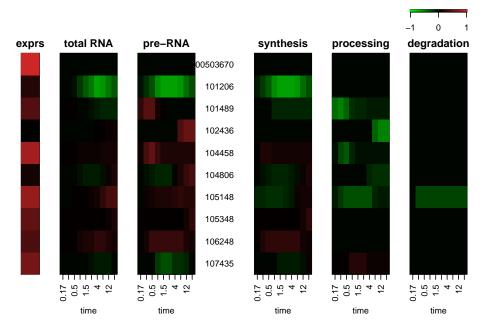

**Figure 3: inHeatmap of the rates after the second step of modeling**Heatmap representing the concentrations of total RNA, of premature RNA and the rates of the RNA life cycle after the second step of modeling.

The metohd geneClass returns the transcriptional regulatory mechanism assigned to each modeled gene. In particular, each gene is assigned to a class named after the set of varying rates: "0" denotes a gene whose rates are constant over time, "a" denotes a gene whose synthesis changes over time, "b" denotes a gene whose degradation changes over time, "c" denotes a gene whose processing changes over time.

```
geneClass(nascentInsp0bj10)
                                        102436
## 100503670
                  101206
                             101489
                                                    104458
                                                               104806
                                                                          105148
          "0"
                     "a"
                               "ac"
                                            " c "
##
                                                      "ac"
                                                                 "ac"
                                                                           "abc"
##
      105348
                  106248
                             107435
          "a"
                    "ac"
                               "ac"
##
```

Additionally, the metohd plotGene can be used to fully investigate the profiles of RNA concentrations and rates of a single gene. Estimated synthesis, degradation and processing rates, premature RNA and total RNA concentrations are displayed with solid thin lines, while their standard deviations are in dashed lines and the modelled rates and concentrations are in thick solid lines. This example shows a gene of class "ab", indicating that its expression levels are controlled by synthesis and degradation rates (Figure 4).

```
plotGene(nascentInspObj10, ix="101206")
```

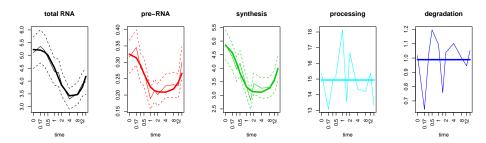

**Figure 4: Plot of a single gene resolved using nascent and total RNA**Plot of concentrations and rates over time for the given gene 101206. Total and nascent RNA were used to resolve the whole set of rates and concentrations.

The quality of each model is evaluated through log likelihood and chi-square, to take into account the different complexities of the regulatory scenarios we compute also the chi-square p value; it can visualized as a histogram (Figure 5) and eventually used to discard badly fitted genes.

```
chisq<-chisqmodel(nascentInsp0bj10)
hist(log10(chisq), main='', xlab='log10 chi-squared p-value')</pre>
```

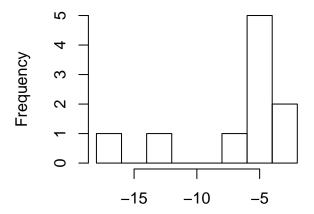

log10 chi-squared p-value

**Figure 5: Goodness of the fit**Histogram of the p-values from the goodness of fit test for modeled genes.

```
discard<-which(chisq>le-4)
featureNames(nascentInsp0bj10)[discard]
## [1] "100503670" "107435"
nascentInsp0bj_reduced<-nascentInsp0bj10[-discard]</pre>
```

The model selection is a fundamental and subtle stage of the analysis, it influences all the results shown above and should be carefully triggered according to the specific dataset under analysis. See the **Parameters setting** and **Evaluation of time-course model on simulated data** sections for further details.

# 3.2 Analysis of Total RNA without Nascent

The absence of the nascent RNA component makes the identification of a unique solution of the system more difficult. Nonetheless, the joint analysis of premature and mature RNA time-course RNA-seq analysis is an important source of information in regards of RNA dynamics. The main idea behind this relies in the fact that genes that are modulated transcriptionally (i.e. by the synthesis rate) respond in their RNA levels following a precise pattern, that is premature RNA and mature RNA are modulated to the same extent (same fold change compared to unperturbed condition) but with different timing. In fact, the mature RNA follow the modulation of the premature RNA by a delay that is indicative to the mature RNA stability (i.e. degradation rate). Deviations from this behavior are signs of post-transcriptional regulation. We developed a computational approach that explots these concepts and is able to quantify RNA dynamics based on time-course profiling of total RNA-seq data with good approximation. Without nascent RNA, the sole information of total (T, exonic quantification) and premature (P, intronic quantification) from the Total library is available and used to model the RNA dynamics. In particular, we model premature RNA (P) and mature RNA (M = T - P), using the equation:

$$\dot{M} = k_2 P(t) - k_3 M(t)$$

We start solving the equations assuming constant processing and degradation rates over the time-course and interpolating P with a linear piecewise in order to find the k2 and k3 that minimize the error over M. While k1(t) is obtained as follows:

$$k_1(t) = \dot{P(t)} + k_2 P(t)$$

After that,  $k_1(t)$  is used in combination with P(t) and T(t) to obatain  $k_2(t)$  and  $k_3(t)$  using the same procedure implemented for the joint analysis of nascent and total RNA.

#### 3.2.1 Estimation of rates from intronic and exonic quantifications

The procedure described above is implemented in the method newINSPEcT, which creates the INSPEcT object for the analysis and gives a first estimation of the synthesis, processing and degradation rates along the time-course, for those genes with enough signal for both introns and exons. In comparison to the mature and nascent configuration, from the practical point of view, nothing changes except for the absence of  $t_L$  and new synthesized expression data.

```
,nascentExpressions=NULL
,matureExpressions=matExp_DESeq2)
```

All the methods that apply to the INSPECT object created with the nascent RNA apply also to the object created with the sole total RNA. For example, we can compare the time-averaged rates of synthesis estimated in this first step of modeling with or without the nascent RNA, by extracting themwith the ratesFirstGuess (Figure 6).

# synthesis rates

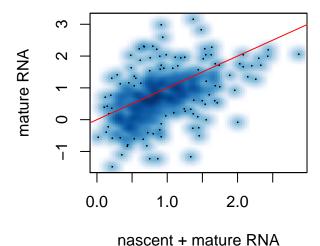

Figure 6: Dotplot of synthesis rates calculated with or without nascent RNA First guess of the synthesis rates calculated on the same set of genes with or without the nascent RNA information. In red is represented the line of equation y = x.

#### 3.2.2 Selection of the regulative scenario

Similarly to the procedure with the nascent RNA, inspect provide an additional step of modeling, where the software assigns to the rates of the RNA cycle a precise functional form to describe their behavior over time (see the corresponding section in "Analysis

of Total and Nascent RNA"). In this case, RNA dynamics can be modeled either an impulse functions or constant functions. During this procedure 8 independent models for each gene are tested (all the combinations of contant/impulsive functions for each of the three rates), and the best model is chosen based on the trade-off between the goodness of fit and the simplicity. This modeling procedure refines the estimation of the rates and gives a statistical confidence about the variation of each rate during the time-course.

```
matureInsp0bj10 <- matureInsp0bj[1:10, ]
matureInsp0bj10 <- modelRates(matureInsp0bj10, seed=1)</pre>
```

In figure 7, the same gene represented in figure 4 is plotted. Also in this case, estimated synthesis, degradation and processing rates, premature RNA and total RNA concentrations are displayed with solid thin lines, while their standard deviations are in dashed lines and the modelled rates and concentrations are in thick solid lines.

plotGene(matureInsp0bj10, ix="101206")

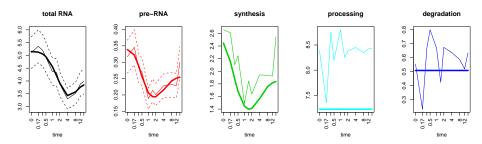

**Figure 7: Plot of a single gene resolved using only total RNA**Plot of concentrations and rates over time for the given gene 101206. Only total RNA was used to resolve the whole set of rates and concentrations.

#### 3.3 Performance evaluation with simulated data

*INSPEcT* provides functionalities to build a synthetic dataset for which the transcriptional scenario is known for each gene. Simulated data can be used to evaluate the performance of *INSPEcT* in classifying each rate as constant or variable over time, to estimate the number of time points and replicates necessary to achieve a given performance and to configure the model selection parameters.

The first step consists in sampling from an INSPEcT object: absolute values of the rates, fold changes, correlations between these two elements and associated variances. Once these parameters distributions have been estimated, they are used to simulate a given number of genes (nGenes = ...). Optionally, the user can provide the probabilities for a rate to be modelled as a constant, sigmoid or impulse function; by default they are respectively 0.5, 0.2 and 0.3.

```
simRates<-makeSimModel(nascentInspObj, 1000, seed=1)</pre>
```

makeSimModel produces an object of class INSPEcT\_model, to be analysed it must be transformed in an INSPEcT object using the makeSimDataset method. It takes as arguments the number of replicates required and the time points at which the data should be virtually collected. Regarding the latter point, the new time-course must be designed as a sampling of the original experimental time window (same initial and final conditions). The object created by this method can be modelled via modelRates as any other object of class INSPEcT, and in this case the results could be compared with the ground truth and the perfromace of the procedure with given number of replicates and time points can be estimated. In order to avoid long computation time, the next two chunks of code have been previously evaluated and will be not computed within this vignette.

```
newTpts <- c(0.00, 0.13, 0.35, 0.69, 1.26, 2.16, 3.63,
              5.99, 9.82, 16.00)
nascentSim2replicates<-makeSimDataset(object=simRates</pre>
                                      ,tpts=newTpts
                                      , nRep=2
                                      ,NoNascent=FALSE
                                      , seed=1)
nascentSim2replicates<-modelRates(nascentSim2replicates[1:100]</pre>
                                  , seed=1)
newTpts <- c(0.00, 0.10, 0.26, 0.49, 0.82, 1.32, 2.06,
              3.16, 4.78, 7.18, 10.73, 16.00)
nascentSim3replicates<-makeSimDataset(object=simRates</pre>
                                      ,tpts=newTpts
                                      ,nRep=3
                                      ,NoNascent=FALSE
                                      , seed=1)
nascentSim3replicates<-modelRates(nascentSim3replicates[1:100]</pre>
                                  , seed=1)
```

Starting from the very same simRates, it is also possible to generate *INSPEcT* objects without information about the nascent RNA (argument NoNascent set to TRUE). However, it is not allowed to produce artificial gene sets starting from *INSPEcT* object without nascent RNA because the experimental estimation of the synthesis rate is mandatory to guarantee the good quality of the simulated data.

Once the simulated data have been produced and analysed, it is possible to compare the results obtained by the method modelRates and the object simRates, which contains the ground truth of rates.

The method rocCurve, for example, measures the performace of the constant/variable classification individually for the rates of synthesis, processing and degradation, using the receiver operating characteristic (ROC) curve. (Figure 8).

Further, the method <u>rocThresholds</u> can be used to assess the sensitivity and specificity that is achieved with different thresholds of the chi-squared and Brown tests (Figure 9).

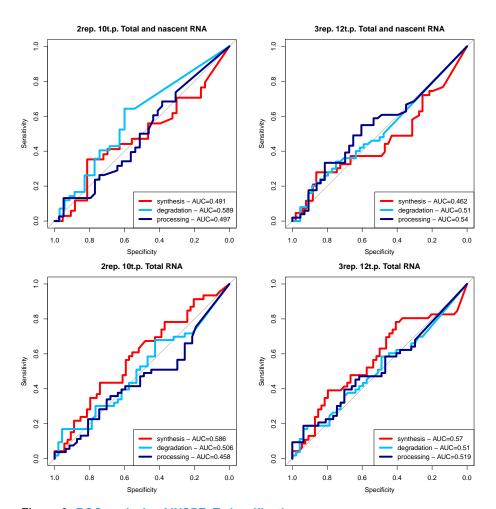

Figure 8: ROC analysis of INSPEcT classification

For each rate, INSPEcT classification performance is measured in terms of sensitivity, TP / (TP + FN), and specificity, TN / (TN + FP), using a ROC curve analysis; false negatives (FN) represent cases where the rate is identified as constant while it was simulated as varying; false positives (FP) represent cases where INSPEcT identified a rate as varying while it was simulated as constant; on the contrary, true positives (TP) and negatives (TN) are cases of correct classification of varying and constant rates, respectively; sensitivity and specificity are computed using increasing thresholds for the Brown method used to combine multiple p-values derived from the log-likelihood ratio tests

```
rocThresholds(simRates[1:100],nascentSim2replicates,
bTsh=c(.01,.01,.05),cTsh=.1)
```

# 3.4 Parameters setting

If desired, different parameters can be set for both the modelling and the testing part. Regarding the modelling part, we might want to increase the number of different initializations that are performed for each gene (*nlnit* option) or increase the maximum

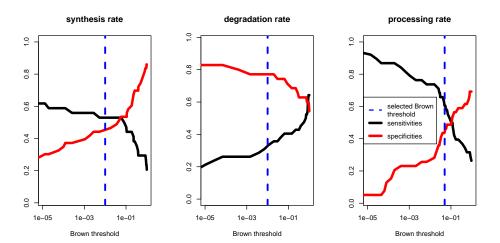

Figure 9: Effect of chi-squared and Brown tests thresholds in INSPECT classification
Plot of the sensitivity (black curve) and specificity (red curve) that is achieved after performing
the log-likelihood ratio and Brown method for combining p-values with selected thresholds; thresholds that can be set for chi-squared test to accept models that will undergo the log-likelihood ratio
test and for Brown p-value to assess variability of rates

number of steps in the rates optimization process (*nlter* option). All these choices could improve the performance of the method, but also the needed computational time; the impact of these options on the quality of the modelling can be evaluated using simulated datasets.

```
nascentInsp0bj10<-removeModel(nascentInsp0bj10)
modelingParams(nascentInsp0bj10)$nInit<-20
modelingParams(nascentInsp0bj10)$nIter<-1000</pre>
```

Instead, we might want to change the thresholds for chi-squared and log-likelihood ratio tests, or define the specific set of models to be compared with log-likelihood ratio test while assessing if a given rate is variable or not. The chi-squared test is used to discard bad models that will not enter in the model selection. By default, the threshold of acceptance is set to 0.2 and in this example we decide to be more stringent and set the threshold to 0.1. In case of low number of time points, few or no models can result in a low chi-square. In these case, it could be necessary to use larger values for the chi-squared test threshold, or be completely comprehensive and set the threshold to 1. The threshold relative to the Brown test is used to call differential regulation and can be set independently for each rate. Low threshold of the Brown test reflect in a more strict call for differential regulation of the rate. In this example, we are changing the thresholds of both the chi-squared test and the Brown method for combining p-values. We are also imposing that only the constant models ("0") and processing varying model ("c") are tested one agains each other used to to assess the variability of the processing rates using log-likelihood ratio test. Usually, all nested models that differ for the processing rate are used ( "0"vs"c", "c"vs"bc", "c"vs"ac" and "ab"vs"abc" ).

To have a sense of all parameters that can be set, type:

```
## modelling
modelingParams(matureInsp0bj10)
## $nInit
## [1] 10
##
## $nIter
## [1] 300
##
## $na.rm
## [1] TRUE
##
## $Dmax
## [1] 10
##
## $Dmin
## [1] 1e-06
##
## $verbose
## [1] TRUE
##
## $estimateRatesWith
## [1] "int"
##
## $useSigmoidFun
## [1] TRUE
## $testOnSmooth
## [1] TRUE
##
## $seed
## [1] 1
## model selection and testing framework
modelSelection(matureInsp0bj10)
## $modelSelection
## [1] "llr"
##
```

```
## $preferPValue
## [1] TRUE
##
## $padj
## [1] TRUE
## $thresholds
## $thresholds$chisquare
## [1] 0.1
##
## $thresholds$brown
     synthesis processing degradation
          0.01
                      0.01
                                   0.05
##
##
##
## $limitModelComplexity
## [1] FALSE
```

# 4 Analysis of RNA dynamics in steady state RNAseq data

# 4.1 Analysis of Total and Nascent RNA

*INSPEcT* is also designed to analyze RNA dynamics in steady state conditions and to compare the RNA dynamics of two steady state at time. In order to exemplify the procedure, we treat the data relative to the time-course analyzed above as 11 individual steady states. *INSPEcT* recognizes that the analysis is at steady state when a character vector of condtions is given as time-points.

Once created the steady-state *INSPEcT* object, the first guess of the rates can be extracted with the method ratesFirstGuess, as usual. If we want to test for differential regulation in the RNA dynamics between two conditions, the method compareSteady can be used. The *INSPEcT* object created with 11 conditions can be subsetted in order to select the ones that we want to compare. In this case, we selected the first and the last conditions, tested for differential regulation and visualized the results relative to individual rates using the methods synthesis, processing and

degradation. These methods return the rates computed by the modeling in the two conditions, the log transfromed geometric mean of the rate, the log2 fold change between the two conditions and the statistics relative to the test. In case a rate was not assessed as differentially regulated the same value is reported for the two conditions. Also in this case, the p-values thresholds of the chi-squared and Brown test can be modified by the modelSelection.

```
diffrates <- compareSteady(nasSteadyObj[,c(1,11)])</pre>
head(round(synthesis(diffrates),2))
                         k log2mean log2fc pval padj
                                7.90
                                       0.10 0.19 0.28
## 100503670 231.12 248.14
## 101206
               4.87
                      3.99
                                2.14
                                     -0.29 0.01 0.02
## 101489
               7.75
                      6.48
                                2.83
                                      -0.26 0.18 0.27
## 102436
                                     -0.42 0.59 0.72
              32.09 24.05
                                4.80
## 104458
              47.33
                     49.28
                                5.59
                                       0.06 0.13 0.20
## 104806
               3.50
                                       0.18 0.60 0.72
                      3.98
                                1.90
head(round(processing(diffrates),2))
                  а
                         k log2mean log2fc pval padj
## 100503670
              20.87
                     19.87
                                4.35
                                     -0.07 0.07 0.38
## 101206
              15.39
                    13.33
                                3.84 -0.21 0.18 0.49
## 101489
              10.43
                      8.52
                                3.24
                                     -0.29 0.58 0.71
## 102436
             265.80 147.00
                                7.63 -0.85 0.00 0.22
## 104458
              29.70 29.40
                                4.88 -0.01 0.62 0.73
## 104806
              16.70 15.30
                                4.00 -0.13 0.03 0.31
head(round(degradation(diffrates),2))
##
                       k log2mean log2fc pval padj
                 а
## 100503670
              0.39
                    0.40
                             -1.33
                                     0.06 0.28 0.63
## 101206
                   1.09
                             0.07
                                     0.09 0.34 0.64
              1.02
## 101489
              0.52 0.46
                             -1.03
                                    -0.18 0.24 0.61
## 102436
                             4.31
                                    -0.36 0.70 0.79
             22.56 17.52
                                    -0.15 0.04 0.34
## 104458
              0.55
                    0.50
                             -0.93
## 104806
              0.99 1.12
                             0.08
                                     0.17 0.66 0.79
```

Following this, the method plotMA can be used to plot the results of the comparison for each individual rate. In figure (Figure 10), we show the results for the synthesis rate. All the points that do not lie on the line y=0 corresponds to genes called differentially regulated by the method compareSteady. This method select differentially regulated genes based on the p-value of the Brown test previously chosen. Additionally, it is possible to visualize genes that are differentially according to a certain threshold of the Benjamini and Hochberg correction of the p-values (argument padj). Those genes will be visualized as orange triangles.

plotMA(diffrates, rate='synthesis', padj=1e-3)

# synthesis

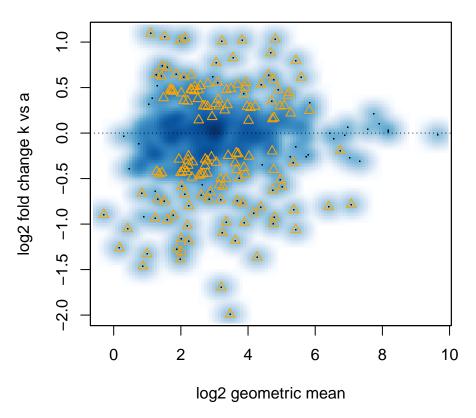

**Figure 10:** Representation of rate geometric mean adn variation between conditions plotMA generated image. Orange triangles correspond to genes whose rates are differentially used between the two conditions, blue cloud correspond to the whole distribution of rates.

# 4.2 Analysis of Total without Nascent RNA

It is not possible to estimate the kinetic rates from steady state data without nascent RNA expression data because of the underdetermination of the system (Equations 1). The only information that can be extracted is the ratio between the premature (P) and mature (M) RNA:

$$\frac{P}{M} = \frac{P_T}{T_T - P_T} = \frac{k_3}{k_2}$$

where  $P_R$  and  $T_R$  are the premature and total RNA levels, respectively, estimated from the total RNA library. However, even from this aggregated quantity, valuable information regarding the differential post transcriptional regulation of genes in different samples can still be obtained.

This analysis is performed by the metohd **compareSteadyNoNascent** which takes as input an object of class *INSPEcT* created witouh nascent RNA, an expression threshold for premature and total RNA, to select reliable data to be analysed (*expressionThreshold*) and the distance, expressed in log2, from the expected behaviour beyond which a gene should be considered as post-transcriptionally regulated.

We noticed that the ratio P over M decreases along with the expression following a power law, which can be easily fitted in the log log space by a linear model. This power law is calculated in the first step of the <code>compareSteadyNoNascent</code> analysis. Following that, genes that deviates from this trend across conditions are identified as differentially post-transcriptionally regulated.

```
conditions <- letters[1:11]</pre>
matureInspObj <- newINSPEcT(tpts=conditions</pre>
                            ,matureExpressions=matExp_DESeq2)
regGenes<-compareSteadyNoNascent(inspectIds=matureInspObj</pre>
                   ,expressionThreshold=0.25
                   ,log2FCThreshold=2.)
regGenes[1:6,1:5]
             total_a total_b total_c total_d total_e
## 100503670
               FALSE
                        FALSE
                                 FALSE
                                         FALSE
                                                  FALSE
## 101206
               FALSE
                        FALSE
                                 FALSE
                                         FALSE
                                                     NA
## 101489
               FALSE
                        FALSE
                                 FALSE
                                         FALSE
                                                  FALSE
## 102436
                   NA
                           NA
                                    NA
                                            NA
                                                     NA
## 104458
               FALSE
                        FALSE
                                 FALSE
                                         FALSE
                                                  FALSE
## 104806
                   NA
                           NA
                                    NA
                                            NA
                                                     NA
table(regGenes, useNA='always')
## regGenes
## FALSE <NA>
   3722 1558
```

The output of the function is a matrix of booleans, as large as the expression input data, where TRUE means that a specific gene, in a given condition, is posttranscriptionally regulated in a peculiar way.

The entire analysis is based on the estimation of a standard behaviour of a set of genes which means that benefits from the size of the dataset under analysis. The example is, obviously, just a proff of concept to explicit arguments and output of <a href="compareSteadyNoNascent">compareSteadyNoNascent</a>; for this reason, we have decided to use time-course data. A real application does not require data to be temporally related in any way.

# Analysis of the delay introduced by the rates of processing to RNA responsiveness

During the transition between steady-states, RNA kinetic rates define the speed at which the mature form of a transcript can be set at a new level, i.e. the responsiveness. The rate of degradation is typically considered the major determinant of responsiveness: the lower is transcript stability, the higher is its responsiveness. Nonetheless, RNA processing rate influences RNA responiveness and specifically introduces a delay to it, which is commonly considered non-influent due to the speed at which the processing of the transcripts occur. To better elucidate the role of processing rate in this context, we devised two metrics,  $\tau$  and  $\Delta$ , that measure the additional time required to double mature RNA levels following a doubling in synthesis rates, compared to a scenario where processing occurs instantaneously ( $\tau$ ), and the number of RNA molecules involved in this delay ( $\Delta$ ). These metrics can be calculated from the kinetic rates of individual genes, or can be approximated with accuracy from premature and mature RNA abundances. The responsiveness of genes with high values for both metrics is thus significantly burdened by the processing step.

The two metrics, as well as the genes delayed by the processing rates, can be easily calculated from the *INSPEcT* object.

In case the object was created without the nascent RNA information, approximated metrics will be calculated.

```
tau_approx <- calculateTau(matureInsp0bj)

cg <- intersect(featureNames(nasSteady0bj), featureNames(matureInsp0bj))
plot(tau[cg,], tau_approx[cg,], log='xy'
    , main=expression(paste(tau,' metric'))
    , xlab='with nascent RNA'
    , ylab='approximation without nascent RNA')</pre>
```

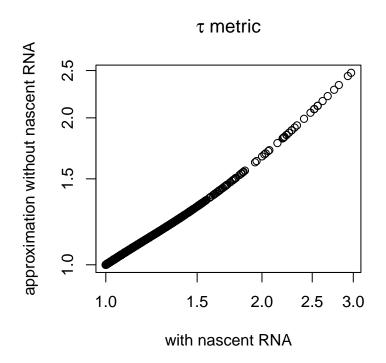

# 6 About this document

```
sessionInfo()
## R version 3.6.0 (2019-04-26)
## Platform: x86_64-pc-linux-qnu (64-bit)
## Running under: Ubuntu 18.04.2 LTS
##
## Matrix products: default
         /home/biocbuild/bbs-3.9-bioc/R/lib/libRblas.so
## LAPACK: /home/biocbuild/bbs-3.9-bioc/R/lib/libRlapack.so
##
## locale:
## [1] LC_CTYPE=en_US.UTF-8
                                   LC_NUMERIC=C
## [3] LC_TIME=en_US.UTF-8
                                   LC_COLLATE=C
##
   [5] LC_MONETARY=en_US.UTF-8
                                   LC_MESSAGES=en_US.UTF-8
   [7] LC_PAPER=en_US.UTF-8
                                   LC_NAME=C
##
   [9] LC_ADDRESS=C
                                   LC_TELEPHONE=C
## [11] LC_MEASUREMENT=en_US.UTF-8 LC_IDENTIFICATION=C
## attached base packages:
## [1] stats4
                 parallel stats
                                     graphics grDevices utils
                                                                   datasets
## [8] methods
                 base
## other attached packages:
```

```
[1] TxDb.Mmusculus.UCSC.mm9.knownGene_3.2.2
   [2] GenomicFeatures_1.36.0
   [3] AnnotationDbi_1.46.0
## [4] GenomicRanges_1.36.0
## [5] GenomeInfoDb_1.20.0
## [6] IRanges_2.18.0
## [7] S4Vectors_0.22.0
## [8] INSPEcT_1.14.0
## [9] BiocParallel_1.18.0
## [10] Biobase_2.44.0
## [11] BiocGenerics_0.30.0
## loaded via a namespace (and not attached):
## [1] bitops_1.0-6
                                    matrixStats_0.54.0
## [3] bit64_0.9-7
                                    RColorBrewer_1.1-2
## [5] progress_1.2.0
                                    httr_1.4.0
## [7] tools_3.6.0
                                    backports_1.1.4
## [9] R6_2.4.0
                                    KernSmooth_2.23-15
## [11] rpart_4.1-15
                                    Hmisc_4.2-0
## [13] DBI_1.0.0
                                    lazyeval_0.2.2
## [15] colorspace_1.4-1
                                    nnet_7.3-12
## [17] tidyselect_0.2.5
                                    gridExtra_2.3
## [19] prettyunits_1.0.2
                                    DESeq2_1.24.0
## [21] preprocessCore_1.46.0
                                    bit_1.1-14
## [23] compiler_3.6.0
                                    htmlTable_1.13.1
## [25] DelayedArray_0.10.0
                                    rtracklayer_1.44.0
## [27] scales_1.0.0
                                    checkmate_1.9.1
## [29] genefilter_1.66.0
                                    stringr_1.4.0
## [31] digest_0.6.18
                                    Rsamtools_2.0.0
## [33] foreign_0.8-71
                                    rmarkdown_1.12
## [35] XVector_0.24.0
                                    base64enc_0.1-3
## [37] pkgconfig_2.0.2
                                    htmltools_0.3.6
## [39] highr_0.8
                                    htmlwidgets_1.3
## [41] rlang_0.3.4
                                    rstudioapi_0.10
## [43] RSQLite_2.1.1
                                    acepack_1.4.1
## [45] dplyr_0.8.0.1
                                    RCurl_1.95-4.12
## [47] magrittr_1.5
                                    GenomeInfoDbData_1.2.1
## [49] Formula_1.2-3
                                    Matrix_1.2-17
## [51] Rcpp_1.0.1
                                    munsell_0.5.0
## [53] stringi_1.4.3
                                    pR0C_1.14.0
## [55] yaml_2.2.0
                                    plgem_1.56.0
## [57] rootSolve_1.7
                                    MASS_7.3-51.4
## [59] SummarizedExperiment_1.14.0 zlibbioc_1.30.0
## [61] plyr_1.8.4
                                    grid_3.6.0
## [63] blob_1.1.1
                                    crayon_1.3.4
```

| ## | [65] | lattice_0.20-38    | Biostrings_2.52.0        |
|----|------|--------------------|--------------------------|
| ## | [67] | splines_3.6.0      | annotate_1.62.0          |
| ## | [69] | $hms_0.4.2$        | locfit_1.5-9.1           |
| ## | [71] | knitr_1.22         | pillar_1.3.1             |
| ## | [73] | geneplotter_1.62.0 | biomaRt_2.40.0           |
| ## | [75] | XML_3.98-1.19      | glue_1.3.1               |
| ## | [77] | evaluate_0.13      | latticeExtra_0.6-28      |
| ## | [79] | data.table_1.12.2  | BiocManager_1.30.4       |
| ## | [81] | deSolve_1.21       | gtable_0.3.0             |
| ## | [83] | purrr_0.3.2        | assertthat $_0.2.1$      |
| ## | [85] | ggplot2_3.1.1      | xfun_0.6                 |
| ## | [87] | xtable_1.8-4       | survival_2.44-1.1        |
| ## | [89] | tibble_2.1.1       | GenomicAlignments_1.20.0 |
| ## | [91] | memoise_1.1.0      | cluster_2.0.9            |
| ## | [93] | BiocStyle_2.12.0   |                          |
|    |      |                    |                          |